# **Code Visualization**

Milestone 3

# **1. Data type detection**

Curtice Gough

#### **Overview**

- 1. Encoded locals
	- a. Stack variables
	- b. Heap variables
- 2. Parsing heap references
	- a. JSON structure
	- b. Type recognition
	- c. Getting values
- 3. Other structures
	- a. Object instances
	- b. Compiling multiple files

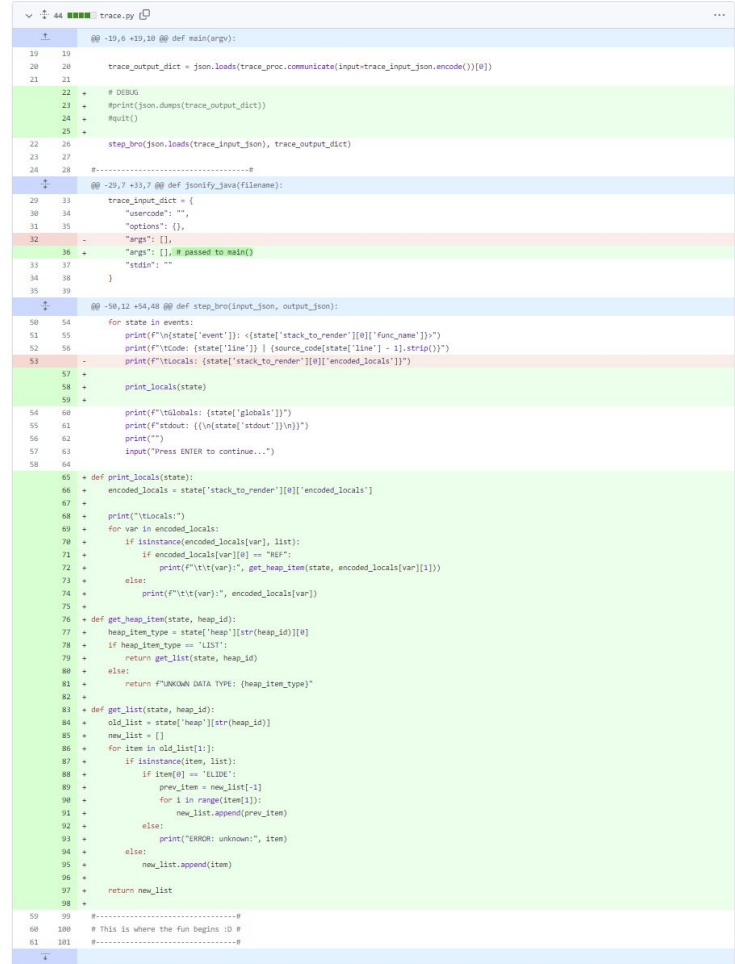

#### **Encoded locals**

- Stack locals show just the value
- Heap locals contain a "REF"

```
\overline{\text{ex}} root@4fdc976bd5c7:/code-v \times + \vee"stdout": "0\n1\n2\n3\n4\n5\n6\n7\n8\n",
      "event": "step_line",
      "line": 6,"stack_to_render": [
         \overline{X}"func_name": "main:6",
           "encoded_locals": {
             ^{\circ}<sup>1</sup><sup>\circ</sup> 9,
              "arr": [
                "REF",
                424
             \mathbf{J}\mathbf{B}"ordered_varnames": [
           1<sub>r</sub>"parent_frame_id_list": [],
           "is_highlighted": true,
           "is_zombie": false,
           "is_parent": false,
           "unique_hash": "142",
           "frame_id": 142
     -1.
      "globals": {},
      "ordered_globals": [],
      "func_name": "main",
      "heap": {
         "424": [
           \Theta_{\mathbf{r}}1, 2, 3, 4, 5, 6, 7, 8, 93,
```
#### **Parsing heap references**

- Matching IDs
- First item is data type
- Repeated list values denoted with "ELIDE"

```
- 0 \times\overline{63} root@4fdc976bd5c7:/code-v \times + \vee"stdout": "0\n1\n2\n3\n4\n5\n6\n7\n8\n",
       "event": "step_line",
       "line": 6,
       "stack_to_render": [
         \sqrt{2}"func_name": "main:6",
            "encoded_locals": {
               "i" : 9."arr": [
                  "REF",
                  424
               \mathbf{I}\mathcal{L}_{\mathcal{L}}"ordered_varnames": [
            \mathbf{1}_{r}"parent_frame_id_list": [],
            "is_highlighted": true,
            "is_zombie": false,
            "is_parent": false,
            "unique_hash": "142",
            "frame id": 142
         \overline{\mathbf{3}}п.
       "globals": {},
       "ordered_globals": [],
      "func_name": "main",
      "heap": \{"424": [
            \theta,
            \begin{array}{cccccc} 2 & 3 & 4 & 5 & 6 & 7 & 8 \\ 4 & 5 & 6 & 7 & 8 & 8 \\ 7 & 8 & 8 & 7 & 8 & 8 \\ \end{array}
```
# **Upgraded array demo**

#### **Other structures**

- Arbitrary classes are marked as "INSTANCE"
- Actual field values are not shown

```
- 0 \times\overline{63} root@4fdc976bd5c7:/code-v \times + \vee"stdout": "0\n1\n2\n3\n4\n5\n6\n7\n8\n9\n",
     "event": "step_line",
     "line": 6.
     "stack_to_render": [
       \sqrt{2}"func_name": "main:6",
         "encoded_locals": {
           "i" : 10."linkedList": [
             "REF"428
           \mathbf{I}\mathbf{L}"ordered_varnames": [
           "linkedList",
         \mathbf{1}_{r}"parent_frame_id_list": [],
         "is_highlighted": true,
         "is_zombie": false,
         "is_parent": false,
         "unique_hash": "124"
         "frame id": 124
       \mathcal{F}п.
     "globals": {},
     "ordered_globals": [],
     "func name": "main"
    "heap": \{"428": [
         "INSTANCE",
       -1
   ł.
     "stdout": "0\n1\n2\n3\n4\n5\n6\n7\n8\n9\n"
     "line": 10,
     "stack_to_render": [
       \sqrt{2}"func_name": "main:10",
         "encoded_locals": {
           "linkedList": [
```
#### **Custom LinkedList**

- $\bullet$  Linked List compiled at the same time as main()
- All class info accessible by traceprinter

[https://cscircles.cemc.uwaterloo.ca/java\\_visualize/example-code/LinkedList.java](https://cscircles.cemc.uwaterloo.ca/java_visualize/example-code/LinkedList.java)

```
\overline{on} root@4fdc976bd5c7:/code-v \times + \veeoublic class LinkedList {
  class Node {
     Node next;
     String name:
     Node(String initialName) {
        name = initialName;\overline{\phantom{a}3}private Node first = null;
  public void threeKongs() {
     first = new Node("DK Sr.");
    first.next = new Node("DK");
     first.next.next = new Node("DK Jr."):
  public void printAll() {
     for (Node current = first;
          current != null;current = current.next) {
        System.out.println(current.name);
     -3
  public static void main(String[] args) {
     LinkedList mc = new LinkedList();
     mc.threeKongs();
     mc.printAll();
```
"LinkedList.java" [New] 42L, 1011B written

 $-$  0  $\times$ 

All

#### **Custom LinkedList**

- $\bullet$  Linked List compiled at the same time as main()
- All class info accessible by traceprinter

[https://cscircles.cemc.uwaterloo.ca/java\\_visualize/example-code/LinkedList.java](https://cscircles.cemc.uwaterloo.ca/java_visualize/example-code/LinkedList.java)

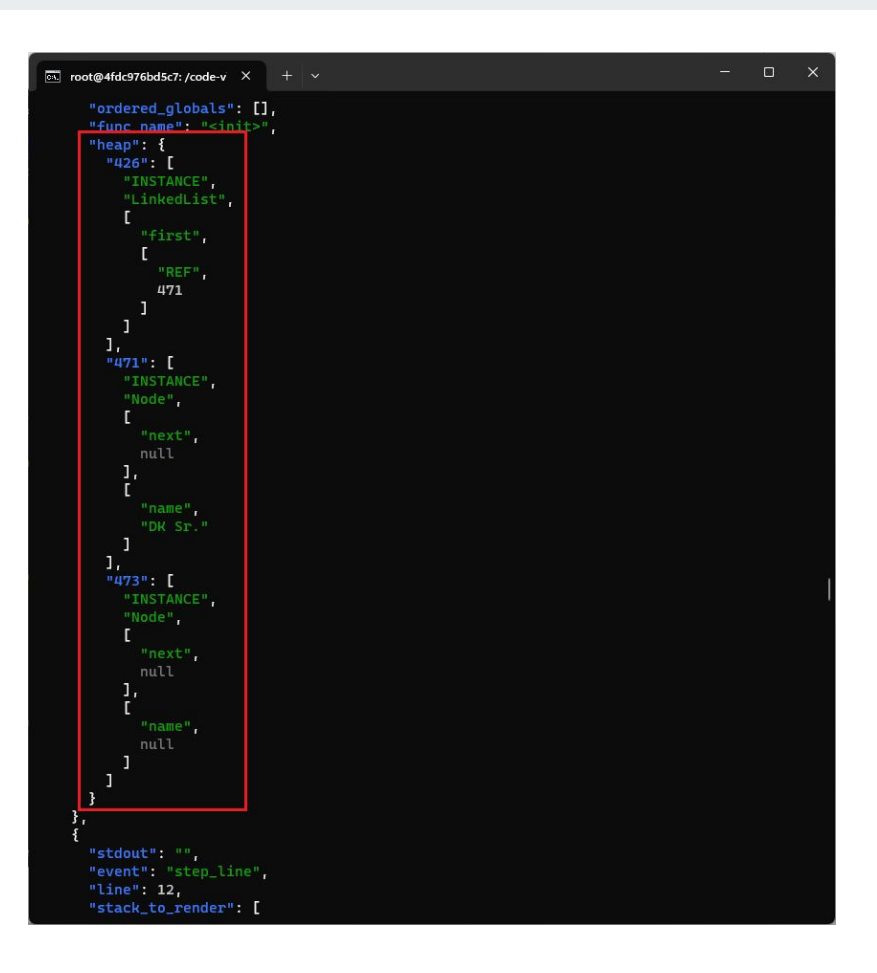

### **Compiling multiple files**

- Java source files can be compiled manually
- Classpath manipulation may also be possible
- Data structure definitions don't need to be in the same file as main()

[https://github.com/daveagp/java\\_jail/blob/master/cp/traceprinter/InMemory.java](https://github.com/daveagp/java_jail/blob/master/cp/traceprinter/InMemory.java)

```
- 0
\overline{63} root@4fdc976bd5c7: /code-v \timesc2b.compilerOutput = new StringWriter():
       c2b.options = Arrays.asList("-g","-Xmaxerrs","1");//,"-classpath",System.getProper
       DiagnosticCollector<JavaFileObiect> errorCollector = new DiagnosticCollector<>():
       c2b.diagnosticListener = errorCollector;
           ono
        boolean isPrinceton = System.getProperty("java.class.path").contains("cos126");
       if (isPrinceton) {
            String[][] fileinfo = new String[][] \{cetFileContents("
                                                 /isualizer-stdlib/Stack.java")},
                         getFileContents(
                                                                           ava<sup>n</sup>)},
                     , getFileContents("
                                                                       \mathbf{D}.
                         , getFileContents(
                                                                        n.iava")},
                           getFileContents(
                                                                               a<sup>n</sup>)}.
                             . aetFileContents("cp/visualizer-stdlib/Std
                                                                             atch.iava")}.
                {mainClass, usercode}
            \} :
            bytecode = c2b.compileFiles(fileinfo);
       \mathcal{R}else {
            bytecode = c2b.compileFile(mainClass, usercode);
       if (bytecode == null) {
            for (Diagnostic<? extends JavaFileObject> err : errorCollector.getDiagnostics(
                if (err.getKind() == Diagnostic.Kind.ERROR) {
                    compileError("Error: " + err.getMessage(null), Math.max(0, err.getLine
Number()),
                                  Math.max(0, err.getColumnNumber()));
                    return;
            compileError("Compiler did not work, but reported no ERROR?!?!", 0, 0):
            return;
                                                                           163.1
                                                                                          56%
```
 $\mathcal{L}$ 

### **2. More GUI**

Joshua Hartzfeld

### **QT Designer**

- **•** Group Decision:
	- QT Design studio will be used for the layout and main creation / theme / style of the GUI
	- Animations / visualization / interactions with traceprinter will be handled VIA code

# **3. Custom data structures**

Catherine DiResta

### **Testing**

- Began creating the custom classes
- Coded Multiple Class Java Programs and Multiple Data Structure Java Programs

### **Testing Todo**

● Create custom classes for all supported data structures

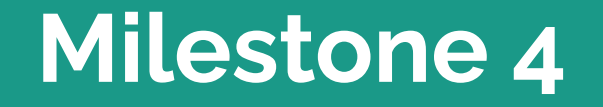

#### **Goals**

and the state of the

- Finish custom data structure implementations
	- LinkedList
	- Tree
	- Graph
- Write a presentable GUI
	- Main window
	- Example widget

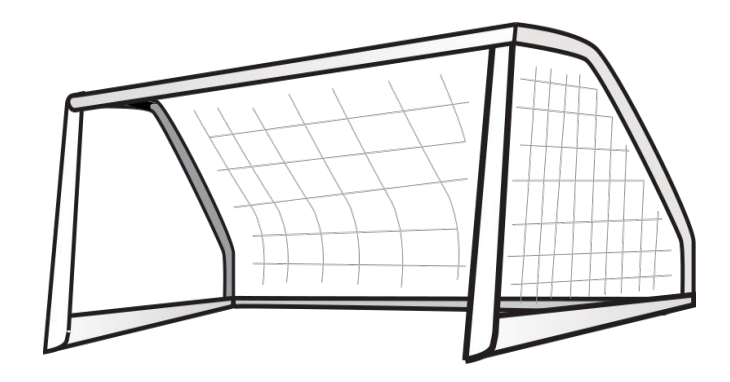

## **Thank You**